A machine-checked formalization of concrete object layout for  $C++$  multiple inheritance

<span id="page-0-0"></span>Tahina Ramananandro<sup>1</sup> Xavier Leroy<sup>1</sup>

<sup>1</sup>Gallium Team-project **INRIA Paris-Rocquencourt** 

February 17th, 2010

メロト メ都 ドメ 君 ドメ 君 ドー

唾

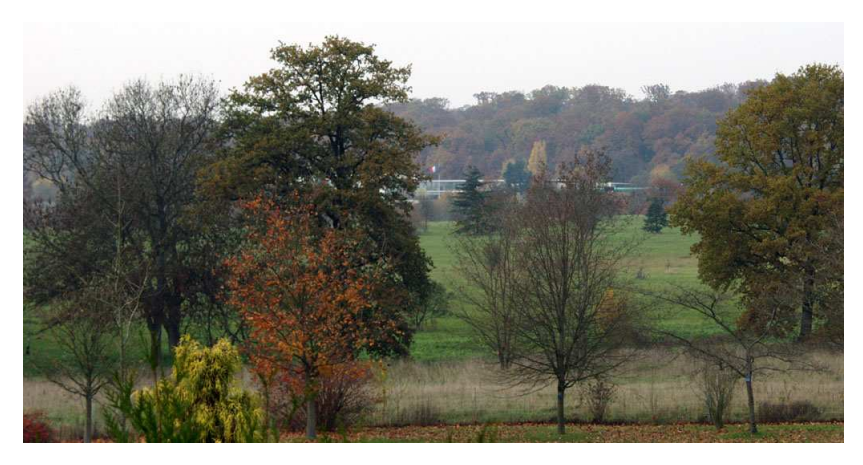

Photo ourtesy of François Pottier

 $290$ 

Many formal methods and tools exist to make program analysis easier for object-oriented languages (JML, Jahob, Krakatoa, Spect,  $\Box$ ). But :

most based upon Java/C#, only allow single inheritance and interfaces

★ ロ ▶ → 御 ▶ → 君 ▶ → 君 ▶ │ 君

 $299$ 

all restricted to the source-code level

▶ Our goal : link formal presentation of multiple inheritance with an actual, realistic low-level implementation

K ロ ▶ 〈 *同* ▶ 〈 결 ▶ 〈 결 ▶ │ 결

 $299$ 

- $\triangleright$  Our goal : link formal presentation of multiple inheritance with an actual, realistic low-level implementation
- ► Our case study : C++ multiple inheritance
	- $\blacktriangleright$  combines two different schemes of multiple inheritance
	- $\blacktriangleright$  must take care of performance
	- $\blacktriangleright$  widely used... but often avoided for safety-critical software because of perceived complexity

★ ロチ → 御 ≯ → 제품 ⊁ → 제품 → → 제품

 $299$ 

- $\triangleright$  Our goal : link formal presentation of multiple inheritance with an actual, realistic low-level implementation
- ► Our case study : C++ multiple inheritance
	- $\blacktriangleright$  combines two different schemes of multiple inheritance
	- $\blacktriangleright$  must take care of performance
	- $\blacktriangleright$  widely used... but often avoided for safety-critical software because of perceived complexity
- ▶ Our companion : The Coq proof assistant !
	- $\blacktriangleright$  a language and software to write mathematical specifications and mechanically prove theorems about those specifications. (Other examples are ACL2, Isabelle/HOL, et
	.)
	- $\blacktriangleright$  Proofs are not automatic, but interactive and the prover re
	he
	ks the proof input by the user.
	- ◮ Coq also allows to extract trustworthy programs from proofs.

A concrete implementation

Results

<span id="page-6-0"></span>Conclusion and perspectives

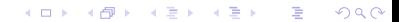

A concrete [implementation](#page-15-0) [Results](#page-35-0) Conclusion and perspectives

## Single inheritan
e

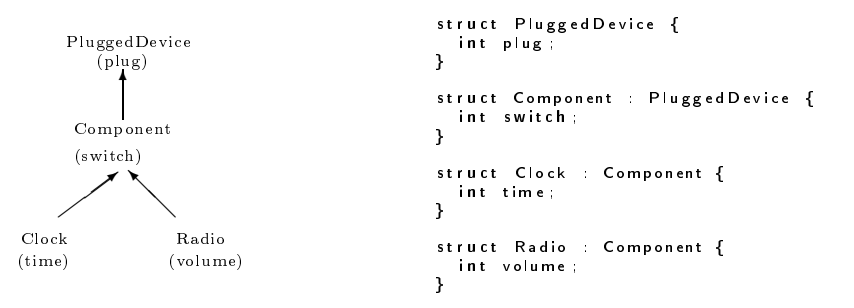

세미 비사 御 비사 호텔 시 제품 비사

重

 $299$ 

A on
rete [implementation](#page-15-0) [Results](#page-35-0) Conclusion and perspectives

### Two kinds of multiple inheritan
e

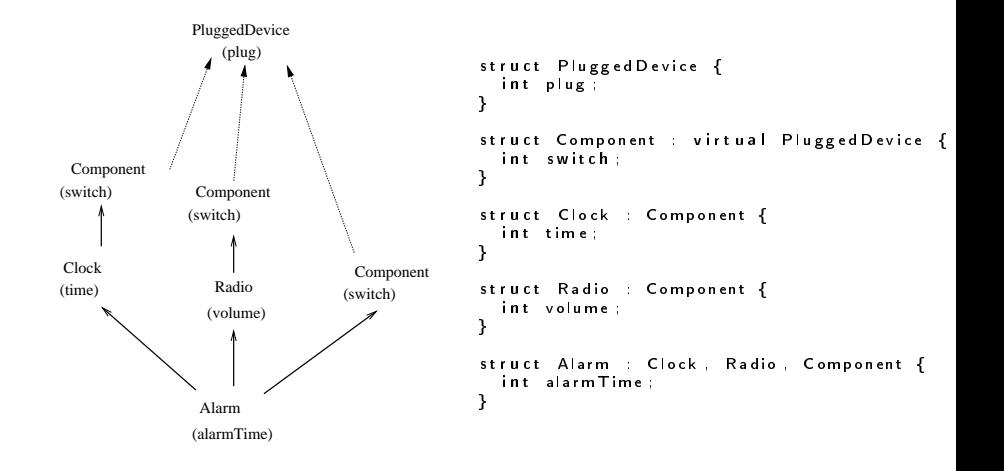

メロト メタト メミト メミト

重

A concrete [implementation](#page-15-0) [Results](#page-35-0) Con
lusion and [perspe
tives](#page-43-0)

## The algebra of substitution of substitution of substitution of substitution of substitution of substitution of

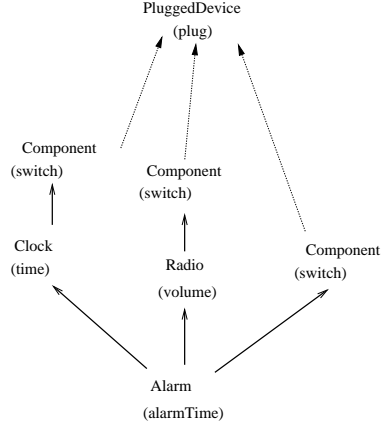

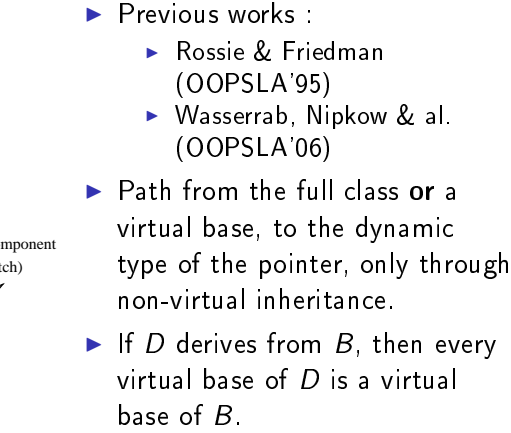

 $(1, 1)$   $(1, 1)$   $(1, 1)$   $(1, 1)$   $(1, 1)$   $(1, 1)$   $(1, 1)$ 

 $\left\{ \begin{array}{c} 1 \end{array} \right.$ 

A concrete [implementation](#page-15-0) [Results](#page-35-0) Con
lusion and [perspe
tives](#page-43-0)

## The algebra of substitution of substitution of substitution of substitution of substitution of substitution of

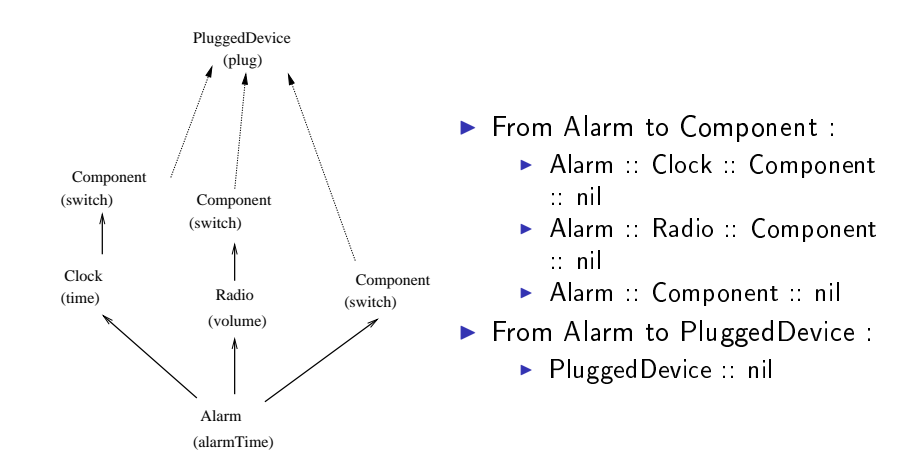

**K ロ ト K 倒 ト K ミ ト** 

 $\left\{ \begin{array}{c} 1 \end{array} \right.$ 

店

### Formalization : abstra
t obje
t representation

```
Inductive value : Set :=\vert \cdot \vert Ref (heapBlo
kID * list ident)
        \mathsf{L} . . .
reduced the contract of the contract of the contract of the contract of the contract of the contract of the co

lass : ident;
      fields : list
           (i.e. \mathcal{L} is identically separate the field signature.the field signature.the field signature.the field signature.the field signature.the field signature \mathcal{L}* value)
                     value) et al. et al. et al. et al. et al. et al. et al. et al. et al. et al. et al. et al. et al. et al. et a
}.variable heap : heappening the property of the state of the state of the state of the state of the state of the state of the state of the state of the state of the state of the state of the state of the state of the state
```
4 m + 4 m + 4 m + 1

 $2Q$ 

a Basil

#### Formalization : abstra
t obje
t representation

```
Inductive value : Set :=\mathsf{L} . . .
              Ref (heapBlockID * list ident)
       \mathsf{L} . . .
reduced the contract of the contract of the contract of the contract of the contract of the contract of the co

lass : ident;
      fields : list
          (i.e. \mathbb{R}^n is the field signature.the field signature.the field signature.the field signature.the field signature.the field signature.the field signature.the field signature.the field signature.the field signature * value)
                    value)
}.variable heap : heappening the property of the state of the state of the state of the state of the state of the state of the state of the state of the state of the state of the state of the state of the state of the state
```
イロト イ母ト イヨト

 $2Q$ 

a Basil

### Formalization : abstra
t obje
t representation

```
Inductive value : Set :=\vert \cdot \vert Ref (heapBlo
kID * list ident)
     \mathsf{L} . . .
reduced the contract of the contract of the contract of the contract of the contract of the contract of the co

lass : ident;
       (i.e. \mathbb{R}^n is the field signature.the field signature.the field signature.the field signature.the field signature.the field signature.the field signature.the field signature.the field signature.the field signature * value)
                value)
}.variable heap : heappening the specific option of \mathcal{L}
```
**K ロ ト K 御 ト K ヨ ト** 

 $2Q$ 

a Basil

#### Abstra
t obje
t representation : eld a

ess and ast

```
Let alarm :=
                                                                          Ref (someBlockID,
                                                                          Ref (someBlo
kID,
                                                                                classAlarm :: nil).
A larm * a larm = ...
                                                                     Let radio :=
Ratio * radio =Ref (someBlockID.
  static cast \langleRadio *\rangle(alarm);
                                                                                classAlarm :: classRadio :: nil).
int i = radio -\n >volume;
                                                                    Let i :=List.assoc
                                                                          (classAlarm :: classRadio :: nil.
                                                                          fieldVolume)
                                                                           field volume) and the second control of the second control of the second control of the second control of the second control of the second control of the second control of the second control of the second control of the se
                                                                       (heap someBlockID).fields.
                                                                    Let nda :=Plueed Device * d =Let pda :=
   static cast<PluggedDevice \ast>(alarm);
                                                                        Ref (someBlo
kID,
                                                                              classPluggedDevice :: nil).
Plugginged Device * pdf =static cast \langlePluggedDevice *>(radio);
                                                                    Let pdr :=
                                                                       Ref (someBlo
kID,
                                                                              classPluggedDevice :: nil).
```
 $A \Box B$   $A$   $B$   $B$   $A$   $B$   $B$   $A$   $E$   $B$ 

#### A concrete implementation

Results

<span id="page-15-0"></span>Conclusion and perspectives

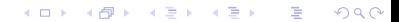

# Our goal

- $\blacktriangleright$  Choose a concrete implementation for object layout
- ▶ Formalize it in Coq using the Compcert memory model
- $\blacktriangleright$  Formalize a compilation of elementary object operations (field access, cast, method call) to this concrete implementation
- ▶ Show that this compilation is sound wrt. abstract object representation and high-level semanti
s

マタト マチト マチト

## What is Compcert?

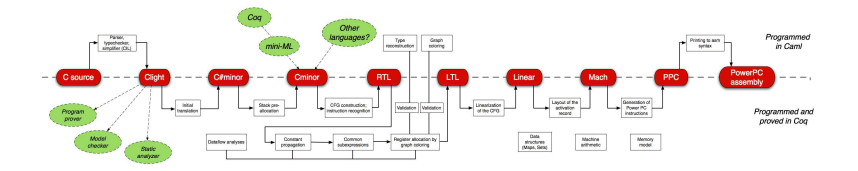

Leroy et al., since 2005

- A verified compiler from C to PowerPC
- Compiler proved in Cog and obtained by extraction

#### Theorem (Semantics preservation)

If  $P_c$  is a C program and if the compiler produces an assembly code P<sub>PPC</sub>, then any possible behavior of P<sub>C</sub> is also a possible behavior of  $P_{PPC}$ .  $\left( 7.7 + 4.77 + 4.7 \right)$ 

 $\Omega$ 

## Hypotheses induced by Compcert

- A memory model common to all intermediate languages
- Calling conventions for procedures in intermediate languages
- ▶ PowerPC target : 32-bit machine integers and pointer offsets

## The Company model is the Company model in the Company model in the Company model in the Company model in the C

Leroy and Blazy (2008)

- $\blacktriangleright$  Memory is a collection of blocks
- $\blacktriangleright$  Each block is an array of byte cells
- ▶ A value can span several byte cells
- $\triangleright$  A pointer : block ID and offset within this block

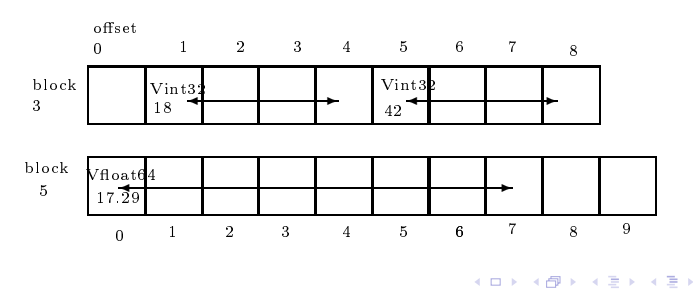

```
Definition load :
  chunk -> mem -> Compcert.blockID -> Z
  -> option Compcert.val := ...
Definition store:
  chunk -> mem -> Compcert.blockID -> Z -> Compcert.val
  \Rightarrow option mem := ...
Definition chunk size : chunk \rightarrow Z := ...
Theorem load store other :
  forall m chunk1 block1 offset1 val m',
    store chunk1 m block1 offset1 = Some m' \rightarrowforall 
hunk2 blo
k2 offset2,
    block1 \leftrightarrow block2 \sqrt{}\mathbf{1} \cdot \mathbf{1}offset1 + 
hunk_size 
hunk1 <= offset2 \/
    offset2 + 
hunk_size 
hunk2 <= offset1 ->
  load m' chunk2 block2 offset2 =
  load m chunk2 block2 offset2
```
K ロ ▶ K 何 ▶ K ヨ ▶ K ヨ ▶ │ ヨ │ め Q ⊙

```
Definition load :
   chunk -> mem -> Compcert.blockID -> Z
   -> option Comp
ert.val := ...
Definition store:
   chunk -> mem -> Compcert.blockID -> Z -> Compcert.val
   \Rightarrow option mem := ...
Definition chunk size : chunk \rightarrow Z := ...
Theorem load store other :
  forall m chunk1 block1 offset1 val m',
      store chunk1 m block1 offset1 = Some m' ->
  forall 
hunk2 blo
k2 offset2,
     block1 \leftrightarrow block2 \sqrt{}\mathbf{1} \times \mathbf{1} . The set of the set of the set of the set of the set of the set of the set of the set of the set of the set of the set of the set of the set of the set of the set of the set of the set of the set of the 
      offset1 + chunk size chunk1 \leq offset2 \sqrt{}offset1 + 
hunk_size 
hunk1 <= offset2 \/
      <u>hunka hunkaa size termine aastas termine</u>
  load m' chunk2 block2 offset2 =
   load m chunk2 block2 offset2
```
K ロ ▶ K 何 ▶ K ヨ ▶ K ヨ ▶ │ ヨ │ め Q ⊙

### A concrete implementation

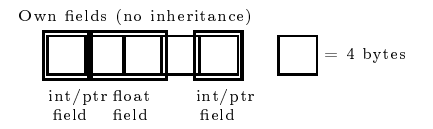

Repeated inheritan
e

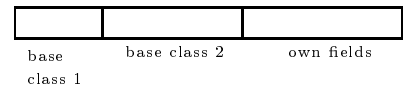

Virtual inheritance

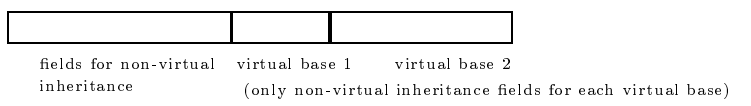

<span id="page-22-0"></span> $A \Box B$   $A$   $B$   $B$   $A$   $B$   $B$   $A$   $E$   $B$ 

重

#### A on
rete implementation : example

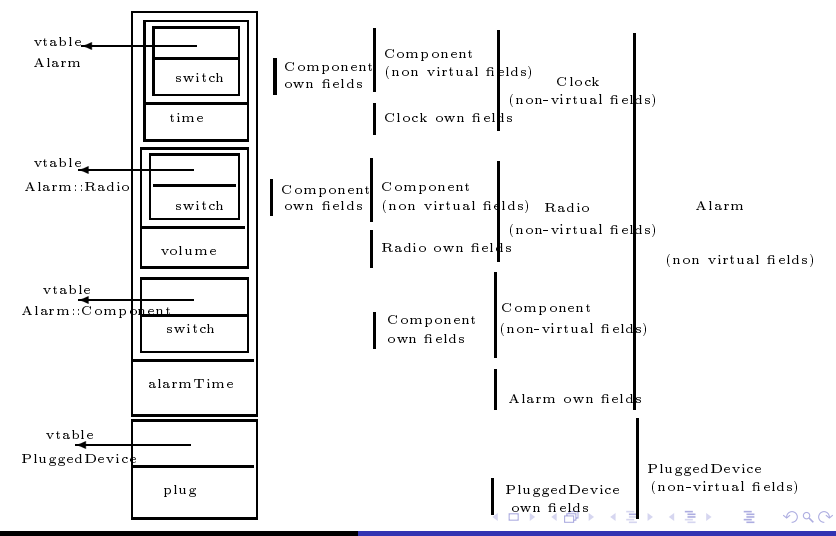

<span id="page-23-0"></span>Ramananandro & Leroy Concrete object layout for C++ multiple inheritance in Coq

# Methodology

- ▶ We axiomatize expected properties about object field offsets ted properties about objective experiments about objective about objective about objective about objective abo (whi
h are easily de
idable).
- ► The actual offsets are expected to be computed by an external The a
tual osets are expe
ted to be omputed by an external oracle
- $\blacktriangleright$  The output of the oracle may be checked by a formally verified validator
- $\blacktriangleright$  The expected properties may leave flexibility wrt. alignment and padding, or to allow the oracle to use a particular strategy.

<span id="page-24-0"></span>イロメ イ御メ イヨメ イヨメー

 $\Omega$ 

#### Own class fields

```
Variable own offsets : ident -> FieldSignature.t -> Z.
```

```
Hypothesis own offsets dont overlap :
  forall class f1 f2,
    f1 \leftrightarrow f2 ->
  own offsets class f1 + size f1 \leq f2 \ \ \ \ \ \ \ \own offsets class f2 + size f2 \leq f1.
```
Variable bound : ident -> Z.

```
Hypothesis own_offsets_le_bound :
 forall class f o.
  own offsets class f + size f <= bound class.
```
K ロ ▶ K @ ▶ K 로 ▶ K 로 ▶ 『 콘 / K 9 Q @

## Own class fields

Variable own offsets : ident -> FieldSignature.t -> Z.

```
Hypothesis own offsets dont overlap :
  forall class f1 f2,
    f1 \Leftrightarrow f2 \rightarrowown offsets class f1 + size f1 \le f2 \setminusown offsets class f2 + size f2 \leq f1.
```
Variable bound : ident -> Z.

```
Hypothesis own_offsets_le_bound :
 forall class f o.
  own offsets class f + size f <= bound class.
```
K ロ ▶ K @ ▶ K 로 ▶ K 로 ▶ 『로 → Y) Q (연)

## Repeated inheritan
e

- $\triangleright$  As we already know for each class a bound on the size of own fields (without inheritance), all it remains is to assign an offset for each immediate non-virtual base class of the class.
- $\blacktriangleright$  This step reserves extra space for pointer to virtual table.
- $\blacktriangleright$  Optimization : no extra space is reserved for the vtable pointer of the first non-virtual immediate base class ("primary base").

 $\mathcal{A}$  and  $\mathcal{A}$  . The contribution of  $\mathbb{R}^n$  is a set of  $\mathbb{R}^n$  is

 $\Omega$ 

#### Repeated inheritance

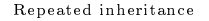

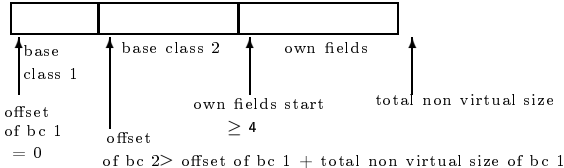

メロト メタト メモト メモトー

(重)

 $299$ 

#### Field offset for non-virtual inheritance

```
Fixpoint non_virtual_offset (path : list ident) : Z :=
match path with
\vert ::nil => 0
| a::b::q => offset_of_in b a + non_virtual_offset (b::q)end.
```
K □ ▶ K @ ▶ K 로 ▶ K 로 ▶ \_ 로 \_ K 9 Q @ .

### Virtual inheritance

- $\blacktriangleright$  If D inherits from B, then every virtual base of B is a virtual base of  $D$ .
- ▶ So it is wise to treat virtual inheritance only when the So it is wise to treat virtual inheritan
e only when the non-virtual international international international international international international international i
- $\blacktriangleright$  For each class D, the oracle is expected to give an offset (relatively to  $D$ ) of every virtual base of  $D$ .

Virtual inheritance

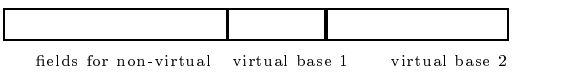

inheritance (only non-virtual inheritan
e elds for ea
h virtual base)

イロメ イ母メ イヨメ イヨメ

### Virtual offset and field offset

```
Definition virtual offset
     \mathcal{L} : \mathcal{L} : \mathcal{L} : \mathcal{L} : \mathcal{L} : \mathcal{L} : \mathcal{L} : \mathcal{L} : \mathcal{L} : \mathcal{L} : \mathcal{L} : \mathcal{L} : \mathcal{L} : \mathcal{L} : \mathcal{L} : \mathcal{L} : \mathcal{L} : \mathcal{L} : \mathcal{L} : \mathcal{L} : virtual contracts and the contracts point point point point point point point point point point point point point p
 + non-virtual - non-virtual points - non-virtual points - non-virtual points -
```

```
field a set of the set of the set of the set of the set of the set of the set of the set of the set of the set
    \mathcal{L} is identically defined by \mathcal{L}\mathcal{L} : \mathcal{L} : \mathcal{L} : Z := \mathcal{L} : Z := \mathcal{L} := \mathcal{L} := \mathcal{L} := \mathcal{L} := \mathcal{L} := \mathcal{L} := \mathcal{L} := \mathcal{L} := \mathcal{L} := \mathcal{L} := \mathcal{L} := \mathcal{L} := \mathcal{L} := \mathcal{L} :=
virtually constructed to the construction of the construction of \mathbf{r}- own - own - over \sim or \sim \sim \sim \sim \sim+ own_field_offset (last p) f.
```
A class is never a virtual base of itself, but its offset relatively to itself is onsidered to be 0, so as to treat non-virtual inheritan
e.

## Virtual offset and field offset

```
Definition virtual offset
     \mathcal{L} : \mathcal{L} : \mathcal{L} : \mathcal{L} : \mathcal{L} : \mathcal{L} : \mathcal{L} : \mathcal{L} : \mathcal{L} : \mathcal{L} : \mathcal{L} : \mathcal{L} : \mathcal{L} : \mathcal{L} : \mathcal{L} : \mathcal{L} : \mathcal{L} : \mathcal{L} : \mathcal{L} : \mathcal{L} : virtually virtually setting the contract point \alpha is a contract point of \alpha in \alpha+ non-virtual - non-virtual points - non-virtual points - non-virtual points -
```

```
field \blacksquare is identified to the contract of the contract of the contract of the contract of the contract of
  \mathcal{L} is identically defined by \mathcal{L}(f : FieldSignature.t) : Z :=
virtual control of the control of the control of the control of the control of the control of the control of th
- own - over - own - over \sim or - over \sim+ own_field_offset (last p) f.
```
A class is never a virtual base of itself, but its offset relatively to itself is onsidered to be 0, so as to treat non-virtual inheritan
e.

## Compilation of field access

A concrete state holds a concrete memory along with a A on
rete state holds a on
rete memory along with a correspondence between an abstract heap block (abstract object slot) and an offset within the concrete heap in the concrete memory.

```
state : Set := make := make := make := make := make := make := make := make := make := make := make := make :=
    heap_blo
k : Comp
ert.blo
kID;
    m
        \mathbf{r} mem; \mathbf{r} mem; \mathbf{r} mem; \mathbf{r} mem; \mathbf{r} mem; \mathbf{r} mem; \mathbf{r}hing : heapPlats : heapPlats : heapPlats : heapPlats : heapPlats : heapPlats : heapPlats : heapPlats : heapPlats : h
}.
```
イロメ マタメ マラメ マラメー

### complete the complete state of eld and the complete state of eld and the complete state of eld and the complete

```
Definition access field
                                a estado de la contrada de la contrada de la contrada de la contrada de la contrada de la contrada de la contra
             \sim heap is the following the set of \sim\mathbf{p}\blacksquare\mathbf{A} : the strategies of the strategies of the strategies of the strategies of the strategies of the strategies of the strategies of the strategies of the strategies of the strategies of the strategies of the strategi
             (s : state)option Computer Computer Computer Computer Computer Computer Computer Computer Computer Computer Computer Comp
       material contracts are the contracts of the contracts of the contracts of the contracts of the contracts of the
       t to the some objective to the some objective to the some objective to the some objective to the some objective
             load (sizeof f) s.m s.heap_blo
k
                    \sim klosence \sim klosence \sim klosence \sim klosence \sim klosence \sim klosence \sim klosence \sim klosence \sim klosence \sim klosence \sim klosence \sim klosence \sim klosence \sim klosence \sim klosence \sim klosen
                       + field_offset obje
t.
lass path f)
       | None => None
       |end.
                                                                                                                    K ロ ▶ (K 御 ▶ (K 重 ▶ (K 重 ) ...
```
A concrete implementation

Results

<span id="page-35-0"></span>Conclusion and perspectives

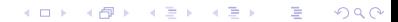

## Mat
hing values

```
Inductive match values
                      mat
h_values
    \lambda : the strategies of the strategies of the strategies of the strategies of the strategies of the strategies of the strategies of the strategies of the strategies of the strategies of the strategies of the strategies o
    (s : state):
    value -> Prop := Comparent. Prop := Comparent. Prop := Comparent. Prop := Comparent. Prop := Comparent. Prop :=
\mathsf{L} . . .
  match_value_ref : forall objRef object path,
         abstracts the some objective objective objective objective objective objective objective objective objective o
         offset = March 2012 = March 2013 = March 2014 = March 2014 = March 2014 = March 2014 = March 2014 = March 2014
              s.blo
k_mat
hing objRef
              + virtual_offset obje
t.
lass path
        ) \rightarrow)match values
              \mathcal{R} and path) is a set of path \mathcal{R}KID KARA KER KER E KORO
              \lambda of \mu is a set of \mu and is a set of set of \lambda
```
#### Soundness of field access

```
Theorem
The following invariant \mathbf{f} is a strong invariant \mathbf{f}
```

```
forall abstra
t_heap objRef obje
t,
  abstraction of the some objective of the some objective objective objective objective objective objective objec
forall path field absval,
  List.asso
 (path, field) obje
t.fields = Some absval ->
forall state, exists 
onval,
  abstraction abstraction of the contraction of the contraction objective abstraction of the contraction of the c
   = Some conval
  /\ mat
h_values abstra
t_heap state absval 
onval.
```
holds when a field is modified.

K ロ ▶ K @ ▶ K 로 ▶ K 로 ▶ 『로 『 YO Q @

## Good fields property

The most technical lemma.

```
Theorem fields_do_not_overlap :
     for all lines of the states \mathbf{I}forall p1 p2 : list ident,
     for all flat f_1 factors f_2 : f_3 : f_4 : f_5 : f_6 : f_7 : f_8 : f_9 : f_9 : f_9 : f_9 : f_9 : f_9 : f_9 : f_9 : f_9 : f_9 : f_9 : f_9 : f_9 : f_9 : f_9 : f_9 : f_9 : f\mathcal{L} for \mathcal{L} and \mathcal{L} for \mathcal{L}forall o1 o2.
                      o1 o2,
          field of the size field of the size field of the size field of the size field of the size field of the size field of the size field of the size field of the size field of the size field of the size field of the size field 
          \sim field \sim field \sim field \sim field \sim field \sim field \sim field \sim\setminus\cdotfield_offset l p2 f2 + size f2
          <= field_offset l p1 f1.
```
イロメ イ御メ イヨメ イヨメート

 $2Q$ 

造

## Proof sketch

- $\triangleright$  fields\_do\_not\_overlap proved step by step : first consider two fields of the same class (trivial), then two fields in the non-virtual inheritance tree, then two fields in the whole non-virtual inheritant in the whole tree, then two elds in the whole two elds in the whole two elds in the whole inheritance tree.
- $\blacktriangleright$  Additional bounding properties about field offsets are necessary to convert  $\mathbb Z$  integers into machine integers.

イロメ イタメ イラメ イラメ

### Vtable pointers

The same way, we show :

**Theorem** Field modi
ation does not hange pointers to virtual tables.

イロメ イ母メ イヨメ イヨメ

 $2Q$ 

店

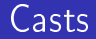

- Static casts without virtual inheritance OK (arithmetics).
- > Upcasts with virtual inheritance need additional hypotheses on virtual tables.

メロト メタト メミト メミト

重

## dynamics and dispatch of the control of the control of the control of the control of the control of the control of the control of the control of the control of the control of the control of the control of the control of th

- ▶ Dynamic dispatch needs hypotheses on virtual tables. Dynami dispat
h needs hypotheses on virtual tables.
- $\blacktriangleright$  Thunks are currently not supported : Compcert and its intermediate languages seem to model no convenient way of intermediate languages seem to model no onvenient way of optimizing them (e.g. functions with multiple entry points)
- $\blacktriangleright$  this pointer adjustment offset assumed present along with method pointer in the virtual table. Under su
h hypotheses, OK. However, it is costly (additional memory access needed at each method call, even though constant-time).

イロメ イ押メ イラメ イラメ

 $\Omega$ 

A concrete implementation

Results

<span id="page-43-0"></span>Conclusion and perspectives

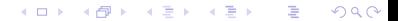

## What has been done

- $\triangleright$  Our choice of concrete object layout is realistic insofar as it takes constant-time field access and static casts into account.
- $\blacktriangleright$  Our choice of object layout is sound wrt field access (read/write).
- All static casts are sound without virtual inheritance.

 $2Q$ 

 $\rightarrow$   $\equiv$   $\rightarrow$ 

### What still remains to do

- $\blacktriangleright$  Optimization of virtual method call : maybe use of optimized "tail call"?
- ▶ Object construction and destruction (virtual tables are not the Obje
t onstru
tion and destru
tion (virtual tables are not the same during construction as during the "normal" life of the obje
t)
- ▶ Dynamic cast : either use a switch, or formalize RTTI

イロメ マ桐 ビマチメ マチメ

 $\Omega$ 

## Our work, a first step towards...

- A verified compiler based on Compcert (Work in progress from a subset of C++ to the RTL intermediate language, an assembly-like language with an unbounded number of registers).
- > Formal verification of real-world Application Binary Interfaces  $(ABI)$

イロメ イタメ イラメ イラメ

#### Thank you !

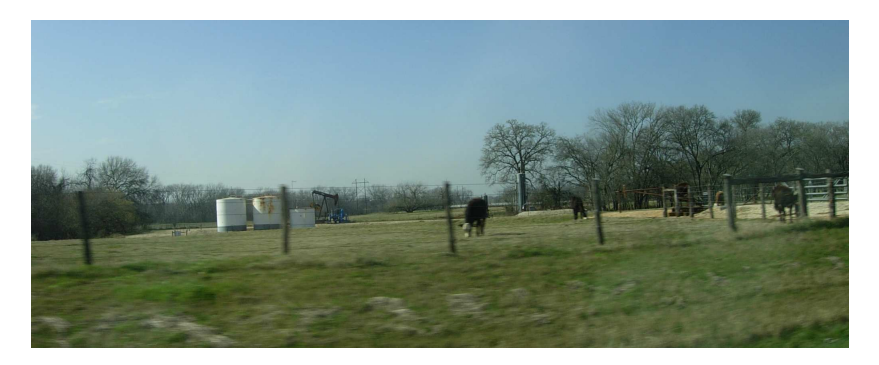

In Texas there are lots of fields...

Ramananandro & Leroy Concrete object layout for C++ multiple inheritance in Coq

メロト メタト メミト メミト

目

 $299$